ФИО: Агабекян Раиса Л**ФТСРВСУДАРСТВЕННОЕ АККРЕДИТО<mark>ВАННОЕ НЕКОММЕРЧЕСКОЕ ЧАСТНОЕ</mark>** Дата подписания: 18.09.2023 01:**47бразовательное учреждение высшего образования** 4237c7ccb9b9e111b**/afkfafeMW#W\KApbR{e?F#74747}W7&&R{h&льно-информационных технологий –** Информация о владельце: Должность: ректор Уникальный программный ключ:

Документ подписан простой электронной подписью

### **ИМСИТ»**

**(г. Краснодар)**

### **Академический колледж**

УТВЕРЖДАЮ Проректор по учебной работе, доцент Севрюгина Н. И. 28 марта 2022 г.

# **ЕН.02 Информационные технологии в профессиональной деятельности Рабочая программа учебной дисциплины**

Для студентов специальности и 38.02.06 Финансы Социально-экономический профиль квалификация выпускника – Специалист Финансист

**Краснодар, 2022**

Рассмотрено на заседании предметно цикловой комиссии Протокол № 8 от 21 марта 2022 г. Председатель ПЦК М.Б.Кадиров Зав. ОЭиП Академического колледжа Годяева М. А.

Принято педагогическим советом Академического колледжа Протокол № 7 от 22 марта 2022 г.

Рабочая программа разработана на основе основной профессиональной образовательной программы среднего профессионального образования программы подготовки специалистов среднего звена, специальности 38.02.06 Финансы, Федерального закона Российской Федерации от 29 декабря 2012 г. № 273- ФЗ Об образовании в Российской Федерации (редакция от 25.12.2018 г.) и требований ФГОС среднего профессионального образования (приказ от 05.02.2018 г. № 67 Об утверждении федерального государственного образовательного стандарта среднего профессионального образования по специальности 38.02.06 Финансы (Зарегистрировано в Минюсте России 26.02.2018г. № 50137) социальноэкономического профиля профессионального образования.

Содержание программы реализуется в процессе освоения студентами основной профессиональной образовательной программы по специальности 38.02.06 Финансы социально-экономического профиля (на базе среднего общего образования) очной формы обучения в соответствии с требованиями ФГОС СПО на 2 курсе (ах) в 3 семестре (ах).

Рецензенты:

Заместитель директора по учебно-методической работе ЧУ ПОО КТУИС г. Краснодар, Бондаренко Н. А.

Директор ООО «НТП» г. Краснодар, Поташкова Н.И.

Муниципальное унитарное предприятие «АГРОМИР» МО г. Краснодар, главный бухгалтер Болотова Ольга Александровна

# СОДЕРЖАНИЕ

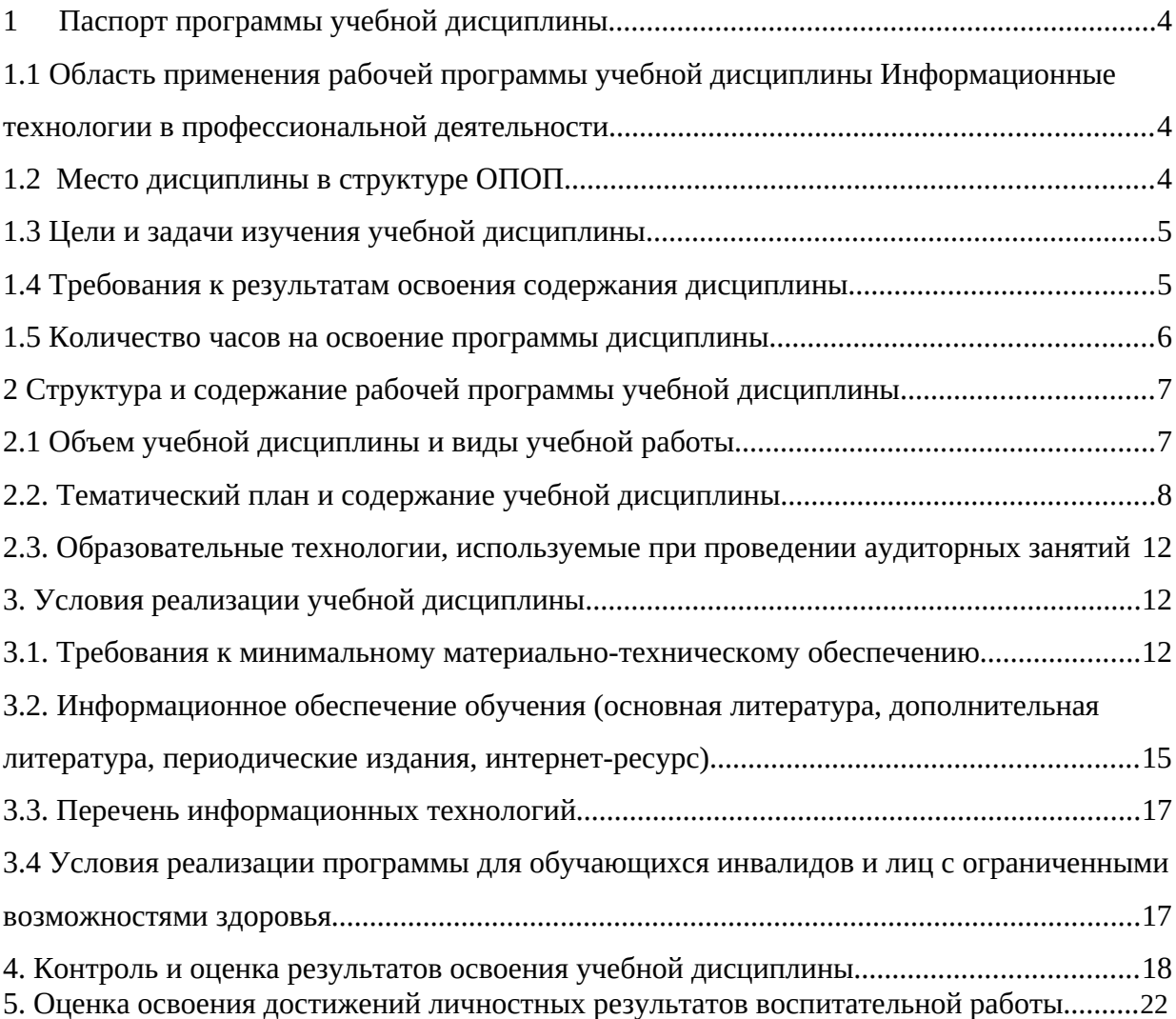

### **1 Паспорт программы учебной дисциплины.**

# **1.1 Область применения рабочей программы учебной дисциплины Информационные технологии в профессиональной деятельности.**

Рабочая программа учебной дисциплины Информационные технологии в профессиональной деятельности является частью основной профессиональной образовательной программы в соответствии с федеральными государственными образовательными стандартами по специальности среднего профессионального образования 38.02.06 Финансы.

### **1.2 Место дисциплины в структуре ОПОП.**

Учебная дисциплина Информационные технологии в профессиональной деятельности является федеральным компонентом математического и общего естественнонаучного цикла дисциплин для специальности и входит в математический и общий естественнонаучный цикл.

В процессе освоения дисциплины у студентов должны формировать общие и профессиональные компетенции

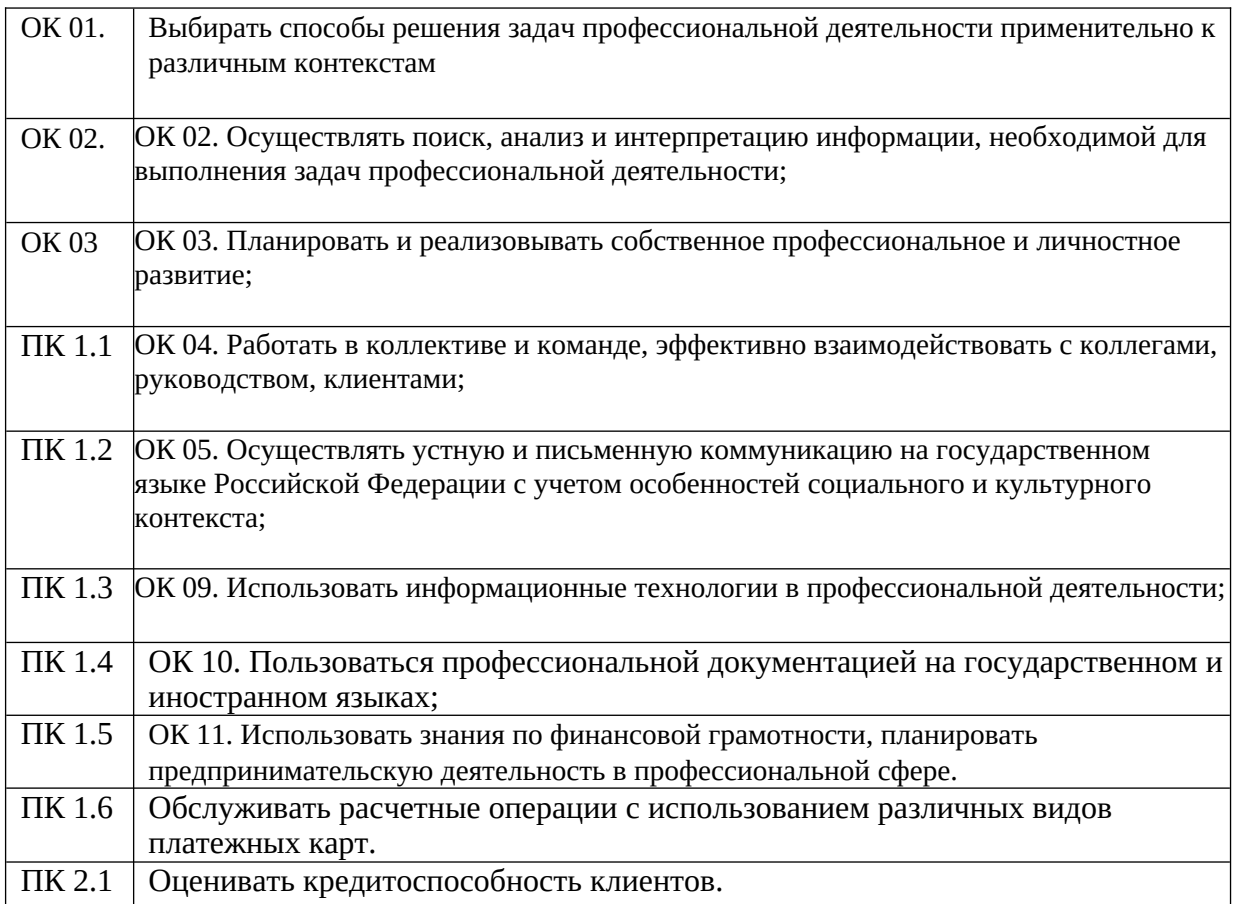

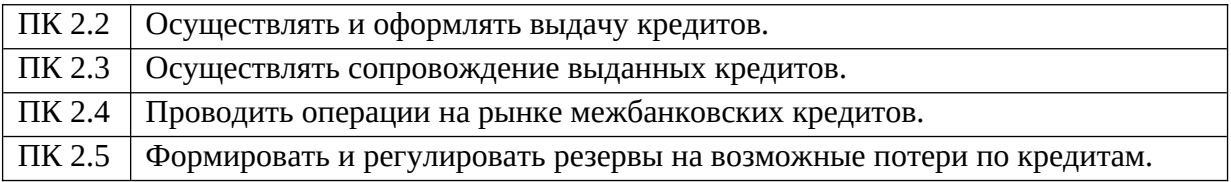

#### **1.3 Цели и задачи изучения учебной дисциплины.**

Цель: обучение студентов использованию популярных технологий и программных средств в профессиональной деятельности.

Задачи:

Уметь работать с разными типами данных;

Изучить основные понятия компьютерных технологий

Познакомиться с работой пакета прикладных программ MS Office

Изучить основы формирования банковских документов

#### **1.4 Требования к результатам освоения содержания дисциплины**

В результате освоения дисциплины студент должен

### **уметь:**

использовать информационные ресурсы для поиска и хранения информации;

обрабатывать текстовую и табличную информацию;

использовать деловую графику и мультимедиаинформацию;

создавать презентации;

применять антивирусные средства защиты информации;

читать (интерпретировать) интерфейс специализированного программного обеспечения, находить контекстную помощь, работать с документацией;

применять специализированное программное обеспечение для сбора, хранения и обработки банковской информации в соответствии с изучаемыми профессиональными модулями; пользоваться автоматизированными системами делопроизводства;

применять методы и средства защиты банковской информации;

#### **знать:**

основные методы и средства обработки, хранения, передачи и накопления информации; основные компоненты компьютерных сетей, принципы пакетной передачи данных, организацию межсетевого взаимодействия;

назначение и принципы использования системного и прикладного программного обеспечения;

технологию поиска информации в информационно-телекоммуникационной сети "Интернет" (далее - сеть Интернет);

принципы защиты информации от несанкционированного доступа;

правовые аспекты использования информационных технологий и программного обеспечения;

основные понятия автоматизированной обработки информации;

направления автоматизации банковской деятельности;

назначение, принципы организации и эксплуатации банковских информационных систем;

основные угрозы и методы обеспечения информационной безопасности.

#### **1.5 Количество часов на освоение программы дисциплины**

Максимальной учебной нагрузки обучающегося – 46 час, в том числе: обязательной аудиторной учебной нагрузки обучающегося – 40 часов; самостоятельной работы обучающегося – 6 часов.

# **2.1 Объем учебной дисциплины и виды учебной работы**

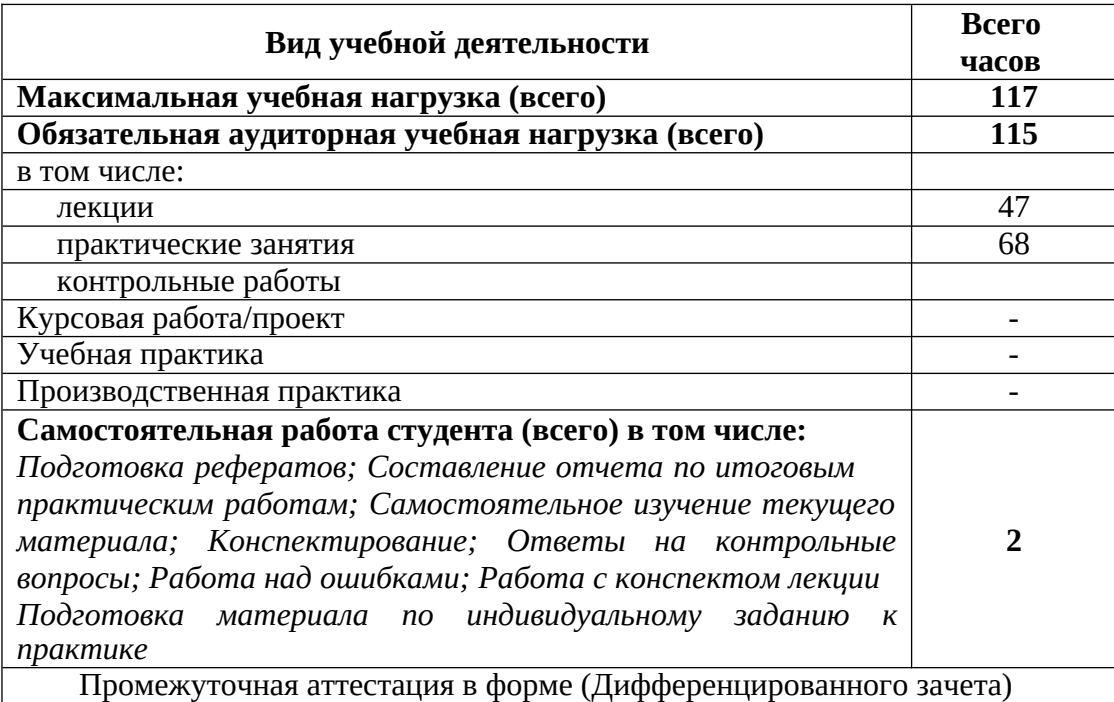

# **2.2. Тематический план и содержание учебной дисциплины**

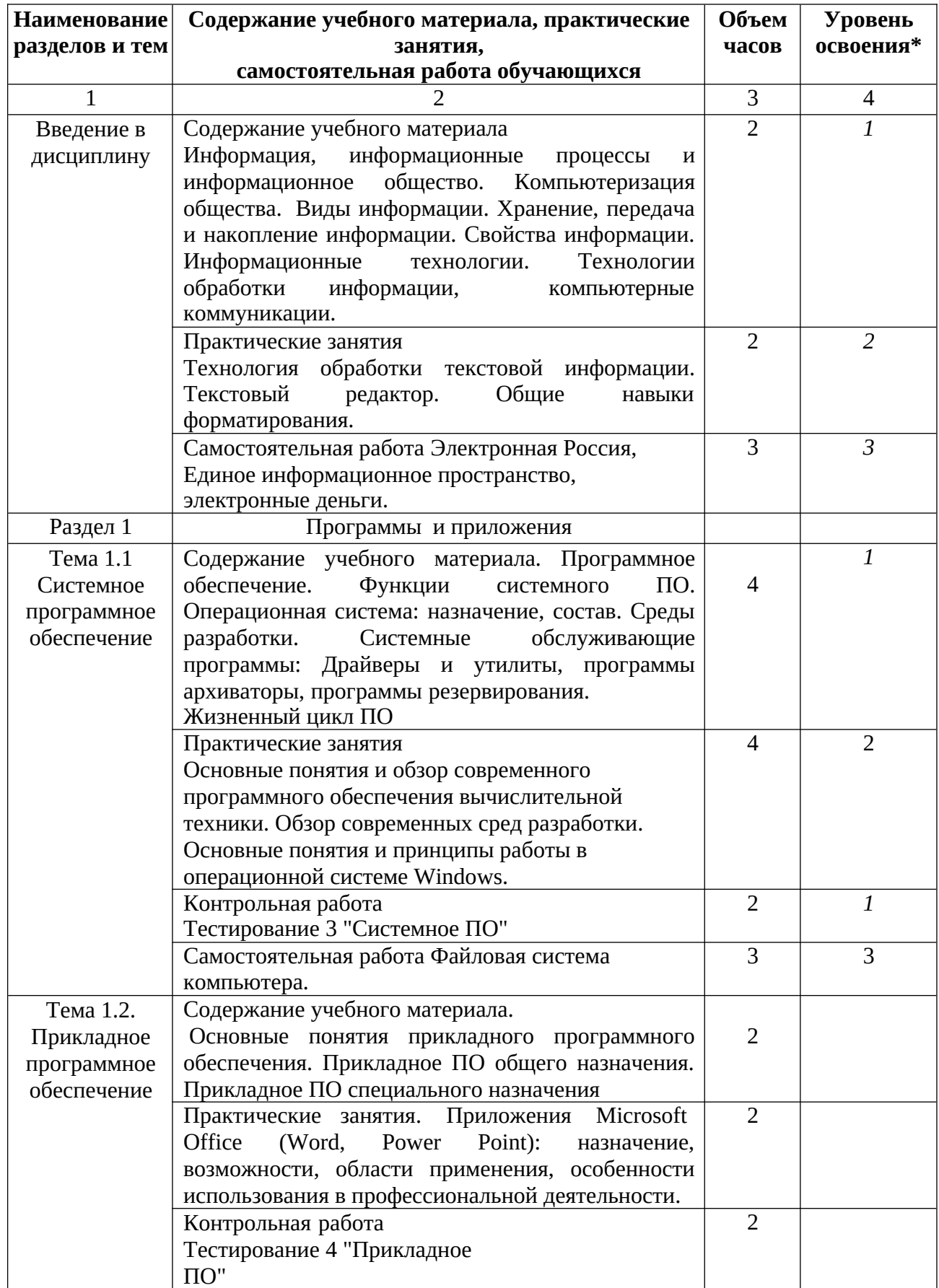

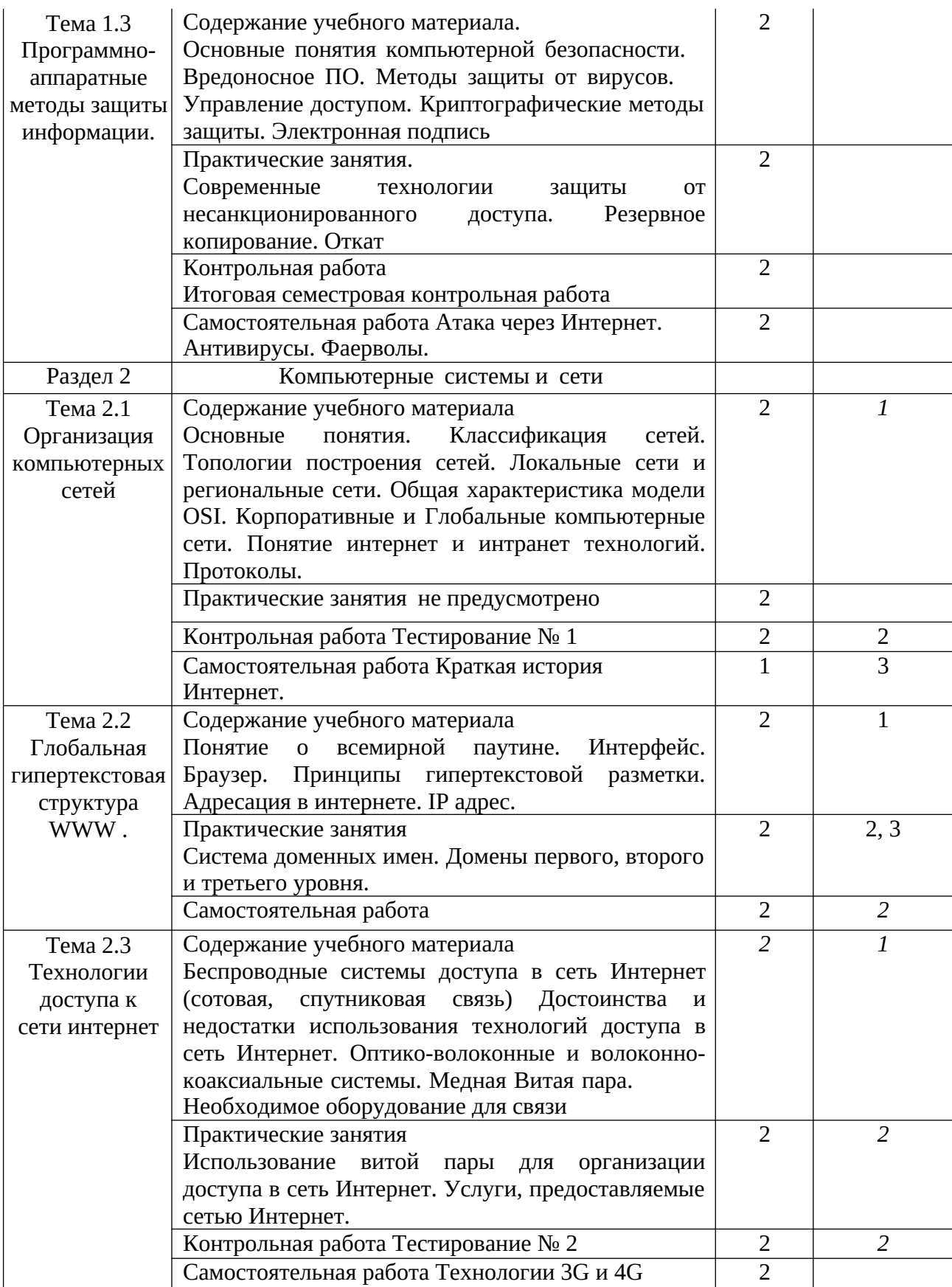

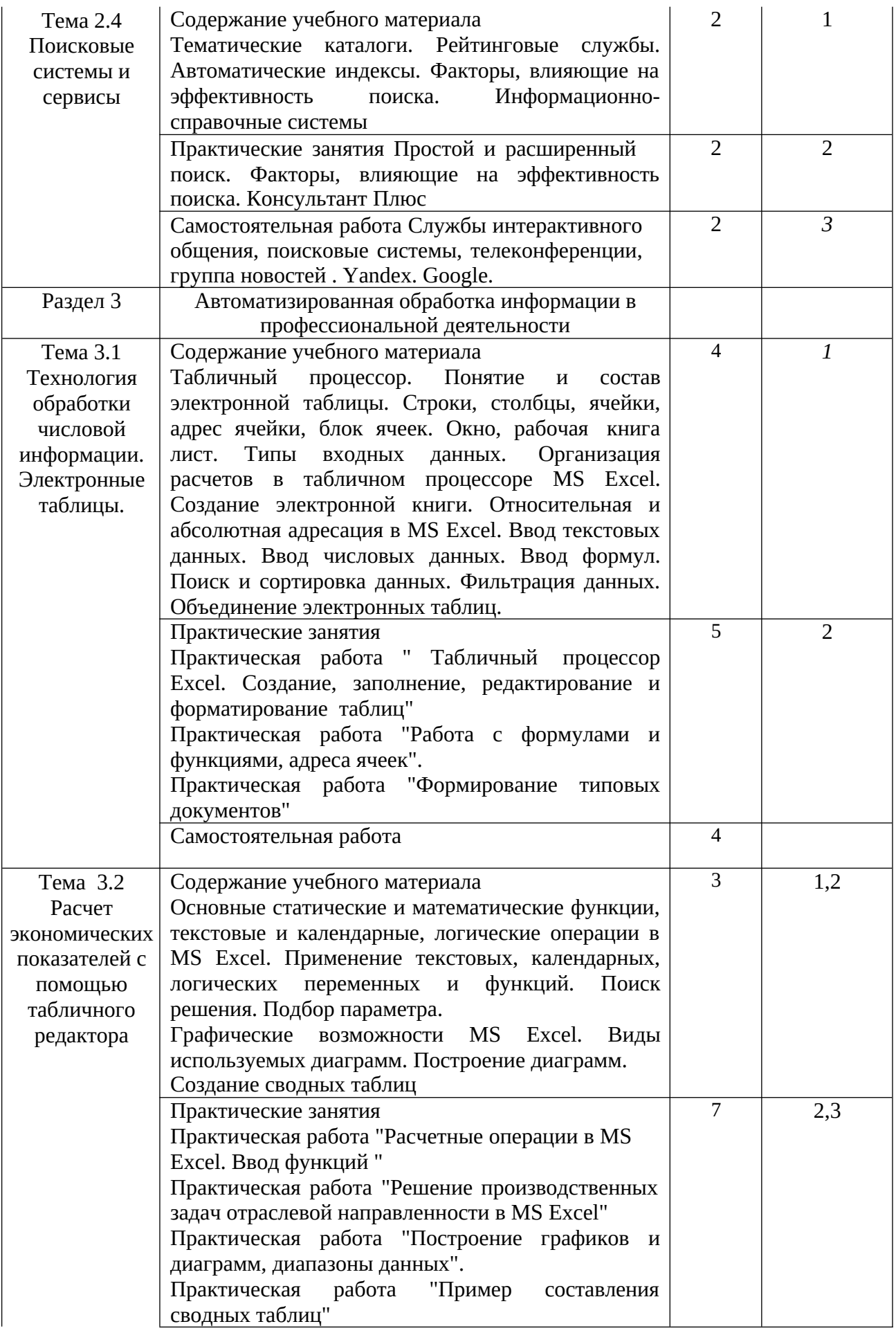

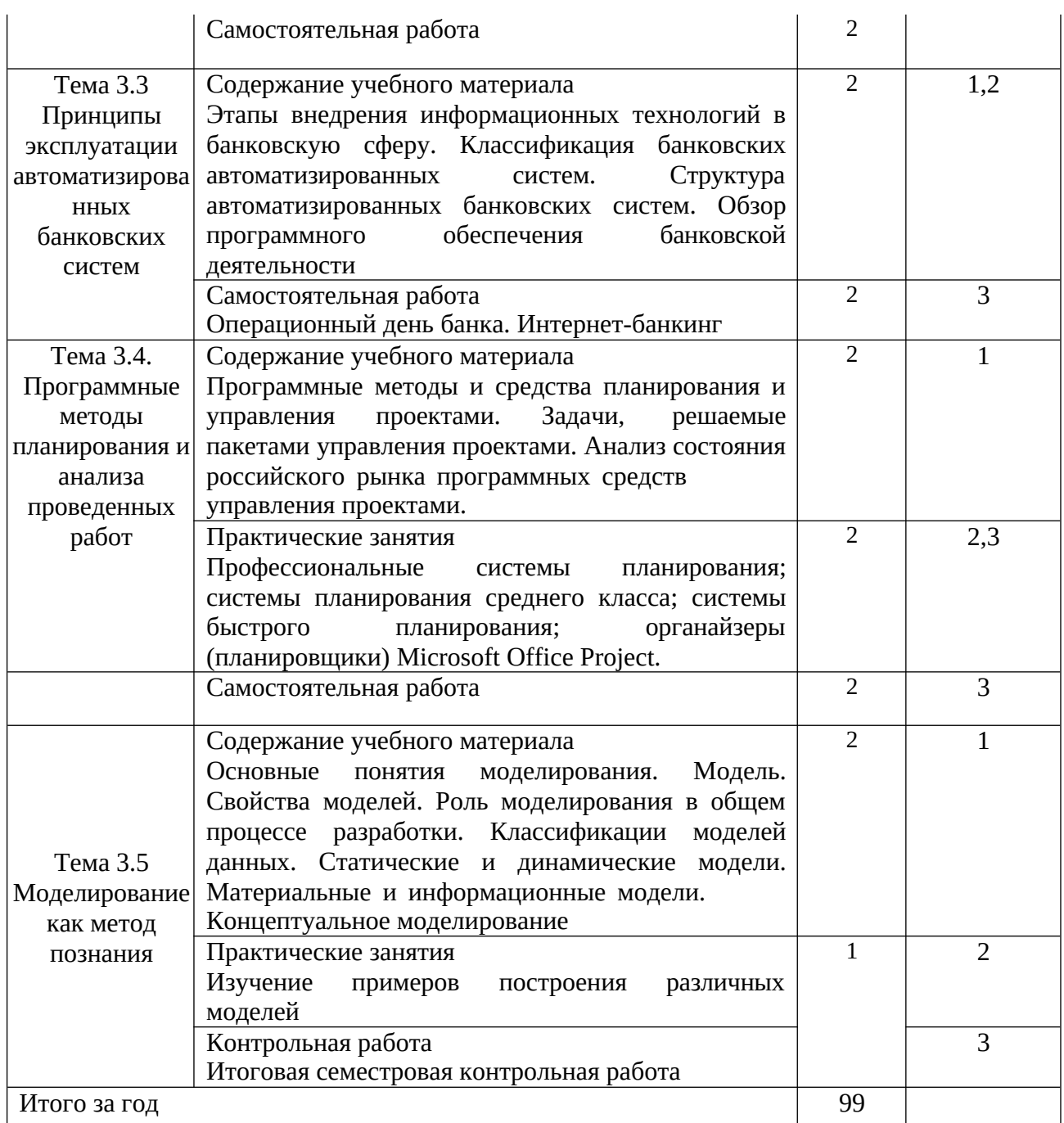

\*1 – ознакомительный (узнавание ранее изученных объектов, свойств);

2 – репродуктивный (выполнение деятельности по образцу, инструкции или под

руководством);

3 – продуктивный (планирование и самостоятельное выполнение деятельности, решение проблемных задач)

## **2.3. Образовательные технологии, используемые при проведении аудиторных занятий**

В соответствии с требованиями ФГОС СПО, реализация компетентностного подхода предусматривает широкое использование в учебном процессе активных и интерактивных форм проведения занятий в сочетании с внеаудиторной работой с целью формирования и развития требуемых компетенций обучающихся. В процессе изучения английского языка используются следующие виды образовательных технологий:

*Лекция* – последовательное изложение материала в дисциплинарной логике, осуществляемое преимущественно вербальными средствами (монолог преподавателя).

*Семинар* – беседа преподавателя и студентов, обсуждение заранее подготовленных сообщений, проектов по каждому вопросу плана занятия с единым для всех перечнем рекомендуемой обязательной и дополнительной литературы.

*Практическое занятие* – занятие, посвященное освоению конкретных умений и навыков по предложенному алгоритму.

*Деловая игра* – моделирование различных ситуаций, связанных с выработкой и принятием совместных решений, обсуждением вопросов в режиме «мозгового штурма», реконструкцией функционального взаимодействия в коллективе и т.п.

*Ролевая игра* – имитация или реконструкция моделей ролевого поведения в предложенных сценарных условиях.

*Информационный проект* – учебно-познавательная деятельность с ярко выраженной эвристической направленностью (поиск, отбор и систематизация информации о каком-то объекте, ознакомление участников проекта с этой информацией, ее анализ и обобщение для презентации более широкой аудитории).

#### **3. Условия реализации учебной дисциплины**

#### **3.1. Требования к минимальному материально-техническому обеспечению**

Помещение кабинетов удовлетворяет требованиям Санитарноэпидемиологических правил и нормативов (СанПиН 2.4.2 № 178-02) и оснащено типовым оборудованием, указанным в настоящих требованиях, в том числе специализированная учебная мебель и средства обучения, достаточными для выполнения требований к уровню подготовки обучающихся.

Кабинеты оснащены мультимедийным оборудованием, посредством которых участники образовательного процесса могут просматривать визуальную, создавать презентации, видеоматериалы, иные документы.

В состав учебно-методического и материально-технического обеспечения программы учебной дисциплины ЕН.03 Информационные технологии в профессиональной деятельности входят:

многофункциональный комплекс преподавателя;

 наглядные пособия (комплекты учебных таблиц, плакатов, портретов выдающихся ученых, поэтов, писателей и др.);

информационно-коммуникационные средства;

экранно-звуковые пособия;

комплект технической документации, в том числе паспорта на средства

обучения, инструкции по их использованию и технике безопасности.

Перечень средств материально-технического обеспечения для обучения по ЕН.03 Информационные технологии в профессиональной деятельности представлен в таблице 3

Таблица 3 – Перечень средств материально-технического обеспечения для обучения по ЕН.03 Информационные технологии в профессиональной деятельности

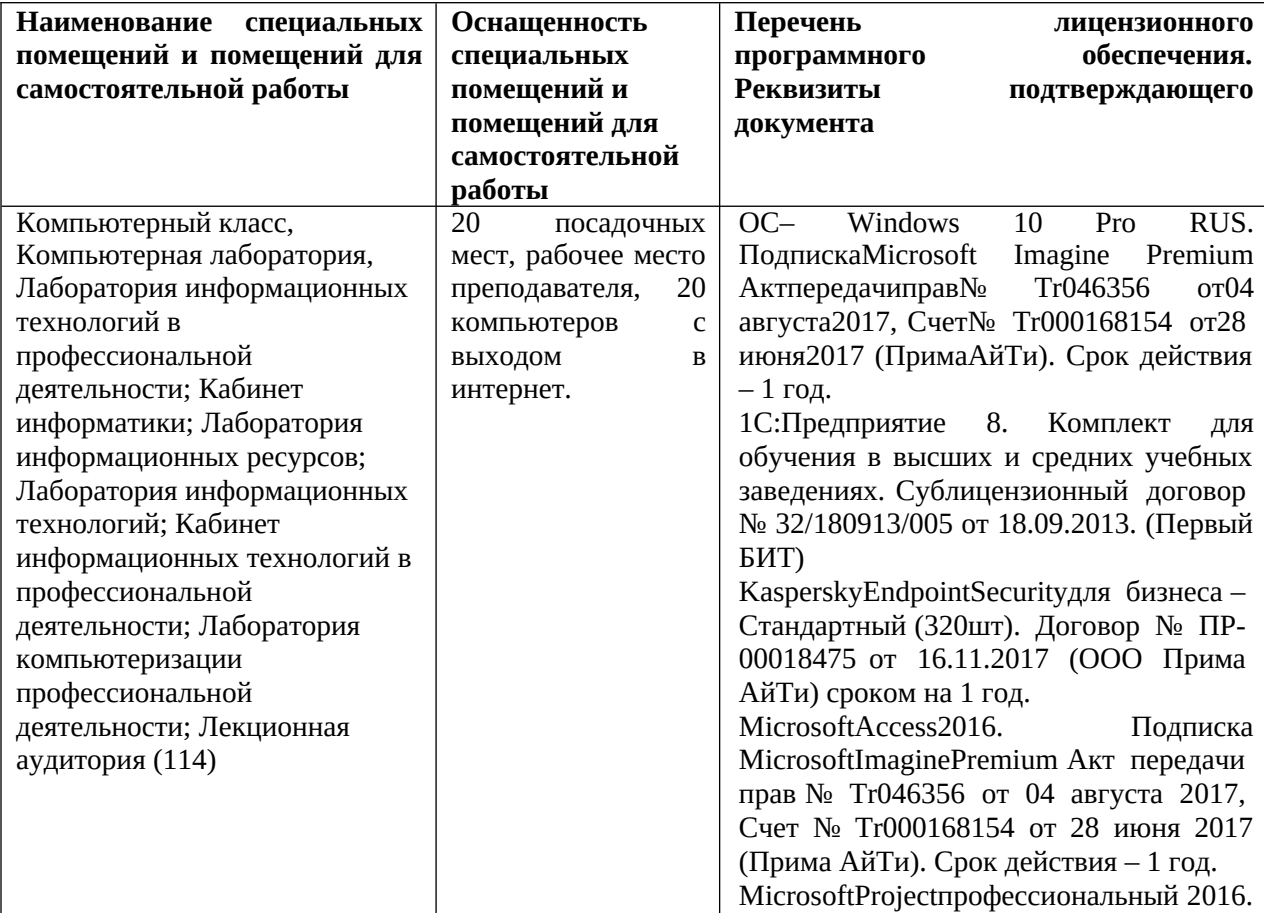

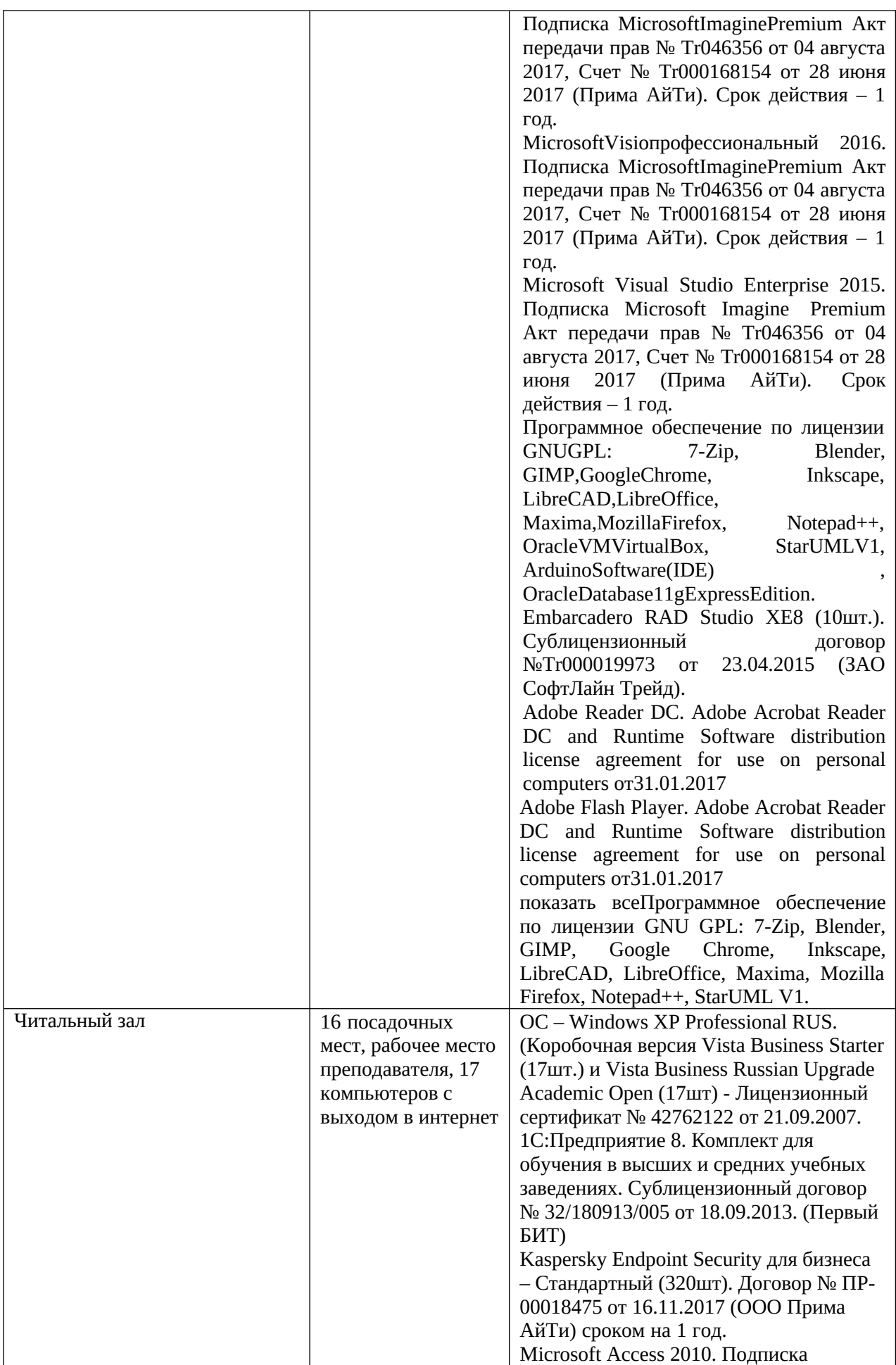

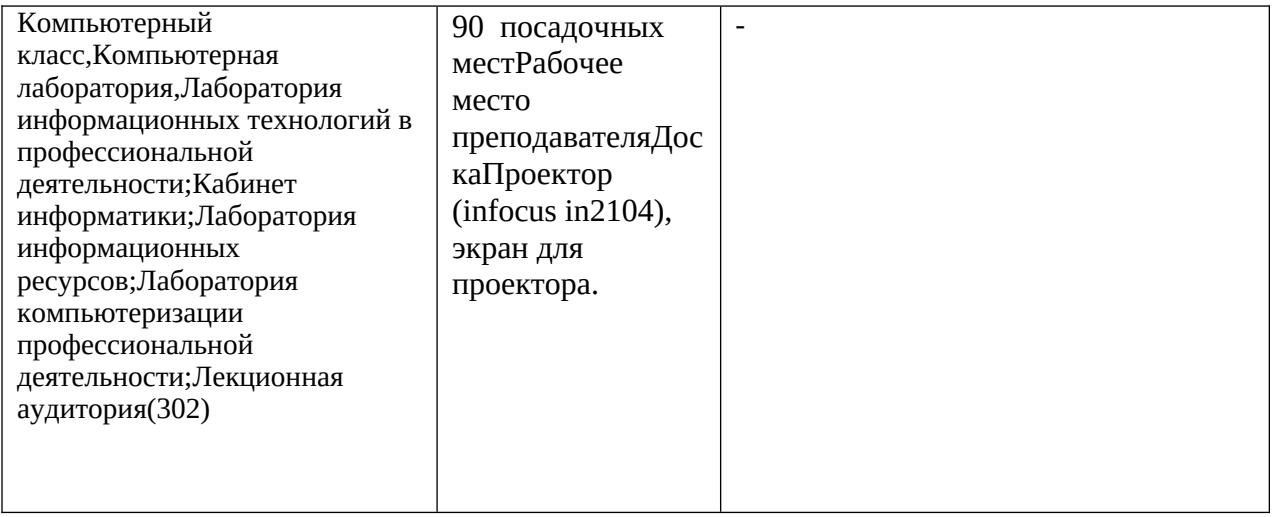

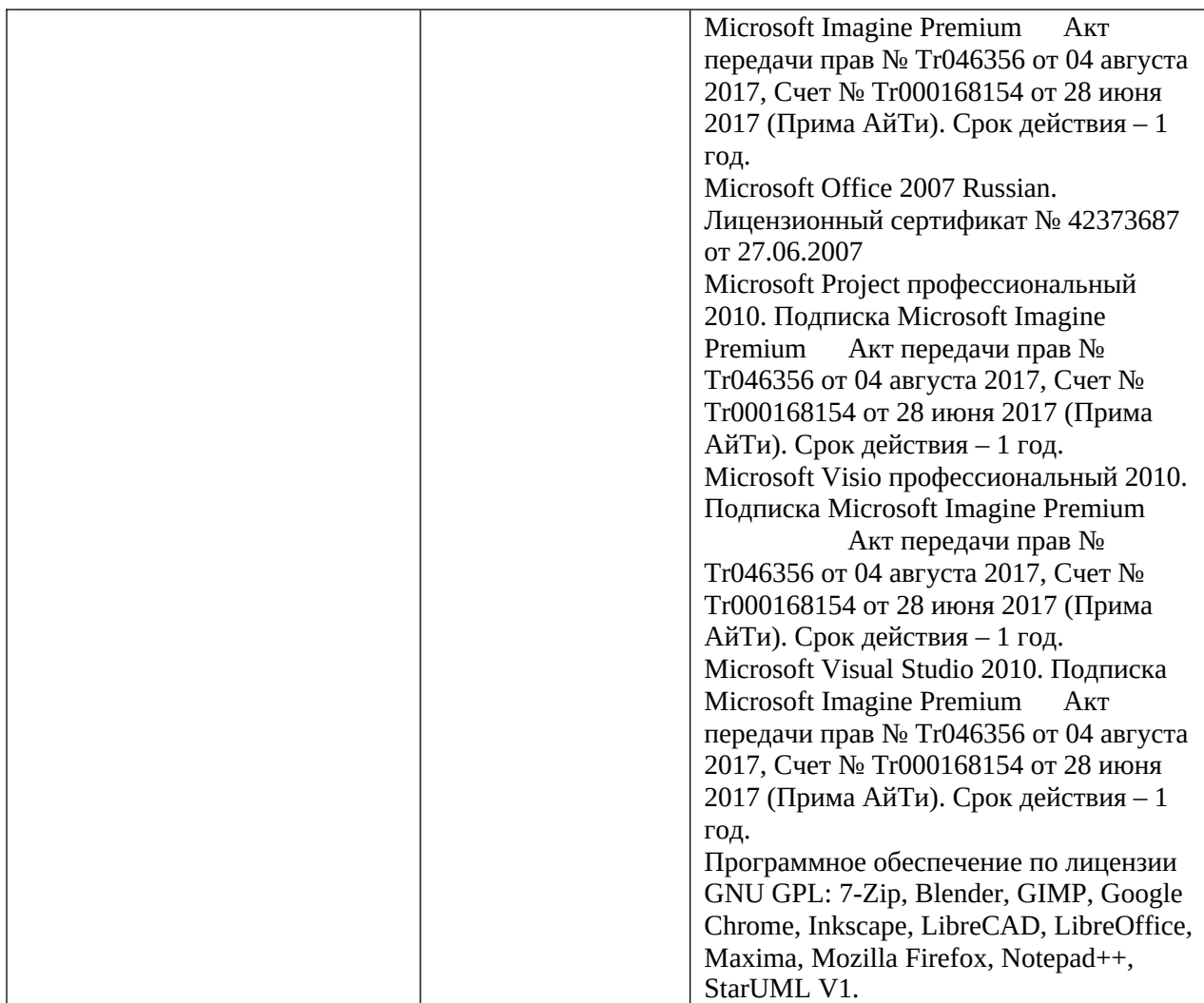

# **3.2. Информационное обеспечение обучения (основная литература, дополнительная литература, периодические издания, интернетресурс)**

### **Основные источники:**

1. Федотова Е.Л. Информационные технологии в профессиональной деятельности: Учебное пособие / Е.Л. Федотова. - М.: ИД ФОРУМ: НИЦ ИНФРА-М, 2018. - 368 с.- (Среднее профессиональное образование).http://znanium.com/ catalog.php?bookinfo=944899

2. Филимонова Е.В. Информационные технологии в профессиональной деятельности : учебник / Е.В. Филимонова. — Москва : КноРус, 2017. — 482 с. — СПО.https://www.book.ru/book/922139/view2/1

3. Сергеева, И.И. Информатика: Учебник / И.И. Сергеева, А.А. Музалевская, Н.В. Тарасова. - 2-e изд., перераб. и доп. - М.: ИД ФОРУМ: НИЦ ИНФРА-М, 2018. - 384 с.: (Профессиональное образование).http://znanium.com/catalog.php?bookinfo=958521

4. Гагарина Л.Г. Технические средства информатизации : учеб. пособие / Л.Г. Гагарина. — М. : ИД «ФОРУМ» : ИНФРА-М, 2018. — 255 с. — (Среднее профессиональное образование).http://znanium.com/catalog.php?bookinfo=942388 5. Гвоздева В.А. Информатика, автоматизированные информационные технологии и системы: Учебник / В.А. Гвоздева. - М.: ИД ФОРУМ: НИЦ ИНФРА-М, 2015. - 544 с.: (Профессиональное образование). http://znanium.com/catalog.php?bookinfo=492670 6. Информационные технологии: Учебное пособие / Л.Г. Гагарина, Я.О. Теплова, Е.Л. Румянцева и др.; Под ред. Л.Г. Гагариной - М.: ИД ФОРУМ: НИЦ ИНФРА-М, 2015. - 320 с.- (Профессиональное образование).http://znanium.com/catalog.php?bookinfo=471464

#### **Дополнительные источники:**

1. Вдовин, В. М. Информационные технологии в финансово-банковской сфере [Электронный ресурс] : Учебное пособие / В. М. Вдовин, Л. Е. Суркова. - М.: Дашков и К, 2012. - 304 с.http://znanium.com/catalog.php?bookinfo=450752

2. Михеева Е.В. Информационные технологии в профессиональной деятельности: учеб. пособие для СПО.- М.: Академия, 2014.-384 с.

3. Михеева Е.В. Практикум по информационным технологиям в профессиональной деятельности: учеб. пособие для СПО.- М.: Академия, 2014.-256 с.

4. Информационные технологии в экономике и управлении:учебник для СПО/под ред. В.В. Трофимова.- М.: Юрайт, 2016.-482 с.

### **Интернет-ресурсы:**

1. Правительство РФ [Электронный ресурс] Режим доступа: http://government.ru -(Дата обращения 11.05.2018 г.)

2. Федеральная налоговая служба [Электронный ресурс] Режим доступа: http://nalog.ru -(Дата обращения 11.05.2018 г.)

3. Минфин России. [Электронный ресурс] Режим доступа: http ://www.minfm.m - (Дата обращения 11.05.2018 г.)

4. Федеральная служба государственной статистики. [Электронный ресурс] Режим доступа: http://gks.ru -(Дата обращения 11.05.2018 г.)

5. Справочная правовая система «Консультант Плюс». [Электронный ресурс] Режим доступа: http://www.consultant.ru (Дата обращения 11.05.2018 г.)

6. Справочная правовая система «Гарант». [Электронный ресурс] Режим доступа: http://www.garant.ru - (Дата обращения 11.05.2018 г.)

### **3.3. Перечень информационных технологий**

В рамках изучения дисциплины используются следующие информационные технологии:

электронные образовательные ресурсы, в которые входят электронная образовательная среда Академии (расположенная по электронному адресу http://185.18.111.102/moodle/course/index.php?categoryid=54), электронно-библиотечная система «Znanium.com» (расположенная по электронному адресу http://znanium.com/catalog), электронно-библиотечная система «Ibooks.ru» (расположенная по электронному адресу https://ibooks.ru/home.php?routine=bookshelf);

презентационные материалы, разработанные в целях визуализации учебного материала и повышения наглядности обучения, в соответствии с календарно тематическим планом по дисциплине;

в рамках изучения дисциплины используется пакет программ Microsoft Office.

## **3.4 Условия реализации программы для обучающихся инвалидов и лиц с ограниченными возможностями здоровья**

Инвалиды и лица с ограниченными возможностями здоровья, обучающиеся по программе подготовки 38.02.07 Банковское дело, обеспечиваются печатными и электронными образовательными ресурсами в формах, адаптированных к ограничениям их здоровья.

Специфика получаемой направленности (профиля) образовательной программы предполагает возможность обучения следующих категорий инвалидов и лиц с ограниченными возможностями здоровья:

- с ограничением двигательных функций;

- с нарушениями слуха;

- с нарушениями зрения.

Организация образовательного процесса обеспечивает возможность беспрепятственного доступа обучающихся с ограниченными возможностями здоровья и (или) инвалидов в учебные аудитории и другие помещения, для этого имеются пандусы, поручни, лифты и расширенные дверные проемы.

В учебных аудиториях и лабораториях имеется возможность оборудовать места для студентов-инвалидов с различными видами нарушения здоровья, в том числе опорно-двигательного аппарата и слуха. Освещенность учебных мест устанавливается в соответствии с положениями СНиП 23-05-95 «Естественное и искусственное

освещения». Все предметы, необходимые для учебного процесса, располагаются в зоне максимальной досягаемости вытянутых рук.

Помещения предусматривают учебные места для лиц с ограниченными возможностями здоровья и инвалидов, имеющих сердечно-сосудистые заболевания, они оборудованы солнцезащитными устройствами (жалюзи), в них имеется система климатконтроля.

### **4. Контроль и оценка результатов освоения учебной дисциплины**

Контроль и оценка результатов освоения дисциплины осуществляется преподавателем в процессе проведения практических занятий, тестирования, а также выполнения обучающимися индивидуальных заданий, проектов, исследований.

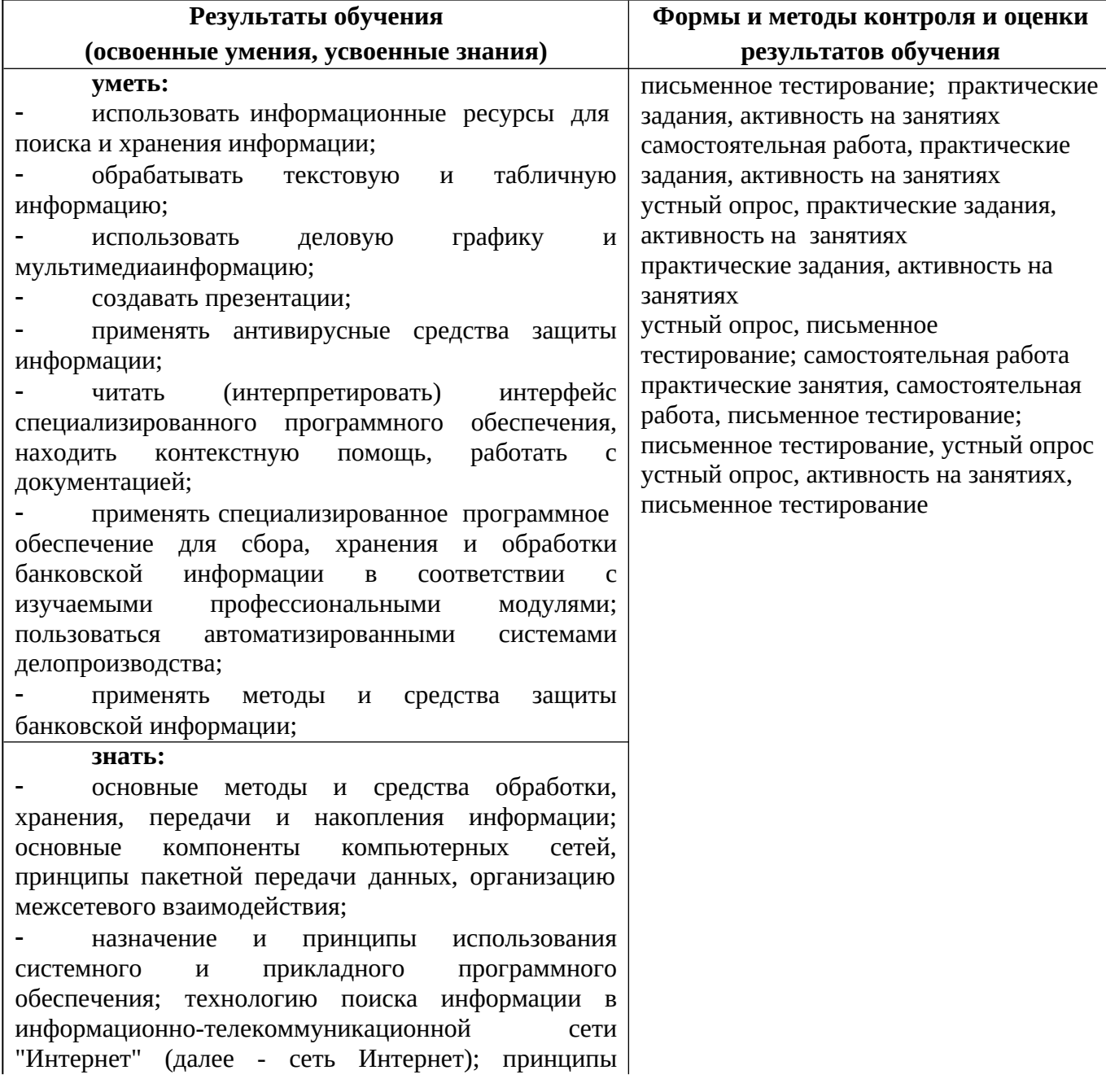

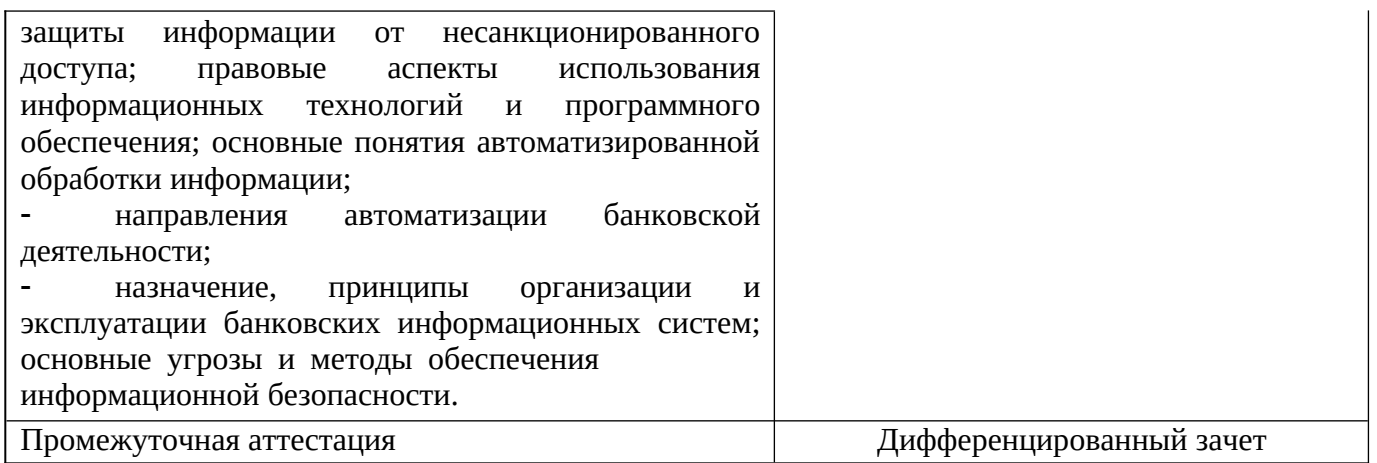

### **5.Оценка освоения достижений личностных результатов воспитательной работы**

Оценка достижения обучающимися личностных результатов (далее – ЛР) проводиться в рамках контрольных и оценочных процедур, предусмотренных данной Программой.

## **Способы контроля результатов и критерии результативности реализации воспитательной работы обучающихся академического колледжа**.

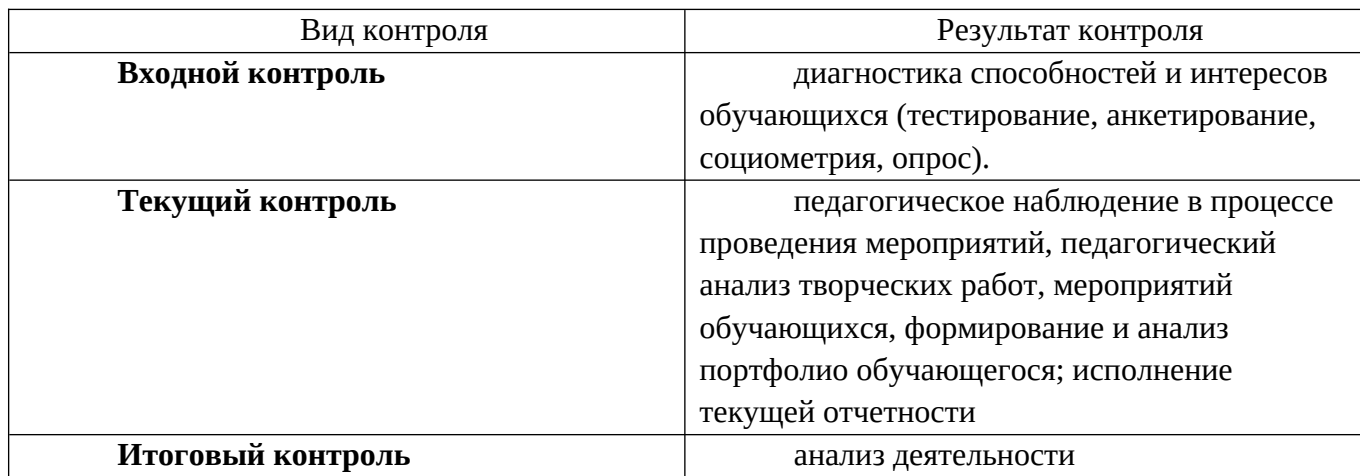

#### **Комплекс критериев оценки личностных результатов обучающихся:**

демонстрация интереса к будущей профессии;

оценка собственного продвижения, личностного развития;

 положительная динамика в организации собственной учебной деятельности по результатам самооценки, самоанализа и коррекции ее результатов;

 ответственность за результат учебной деятельности и подготовки к профессиональной деятельности;

проявление высокопрофессиональной трудовой активности;

участие в исследовательской и проектной работе;

участие в конкурсах профессионального мастерства, олимпиадах по профессии, викторинах,

в предметных неделях;

 соблюдение этических норм общения при взаимодействии с обучающимися, преподавателями, руководителями практик;

конструктивное взаимодействие в учебном коллективе;

демонстрация навыков межличностного делового общения, социального имиджа;

 готовность к общению и взаимодействию с людьми самого разного статуса, этнической, религиозной принадлежности и в многообразных обстоятельствах;

сформированность гражданской позиции; участие в волонтерском движении;

 проявление мировоззренческих установок на готовность молодых людей к работе на благо Отечества;

проявление правовой активности и навыков правомерного поведения, уважения к Закону;

отсутствие фактов проявления идеологии терроризма и экстремизма среди обучающихся;

 отсутствие социальных конфликтов среди обучающихся, основанных на межличностной, межрелигиозной почве;

 участие в реализации просветительских программ, поисковых, военно-исторических, краеведческих отрядах и молодежных объединениях;

добровольческие инициативы по поддержки инвалидов и престарелых граждан;

 проявление экологической культуры, бережного отношения к родной земле, природным богатствам России и мира;

 демонстрация умений и навыков разумного природопользования, нетерпимого отношения к действиям, приносящим вред экологии;

 демонстрация навыков здорового образа жизни и высокий уровень культуры здоровья обучающихся;

 проявление культуры потребления информации, умений и навыков пользования компьютерной техникой, навыков отбора и критического анализа информации, умения ориентироваться в информационном пространстве;

участие в конкурсах профессионального мастерства и в командных проектах;

 проявление экономической и финансовой культуры, экономической грамотности, а также собственной адекватной позиции по отношению к социально-экономической действительности.